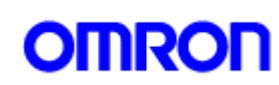

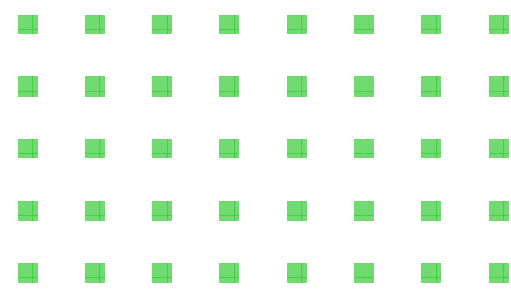

 $RC$ 

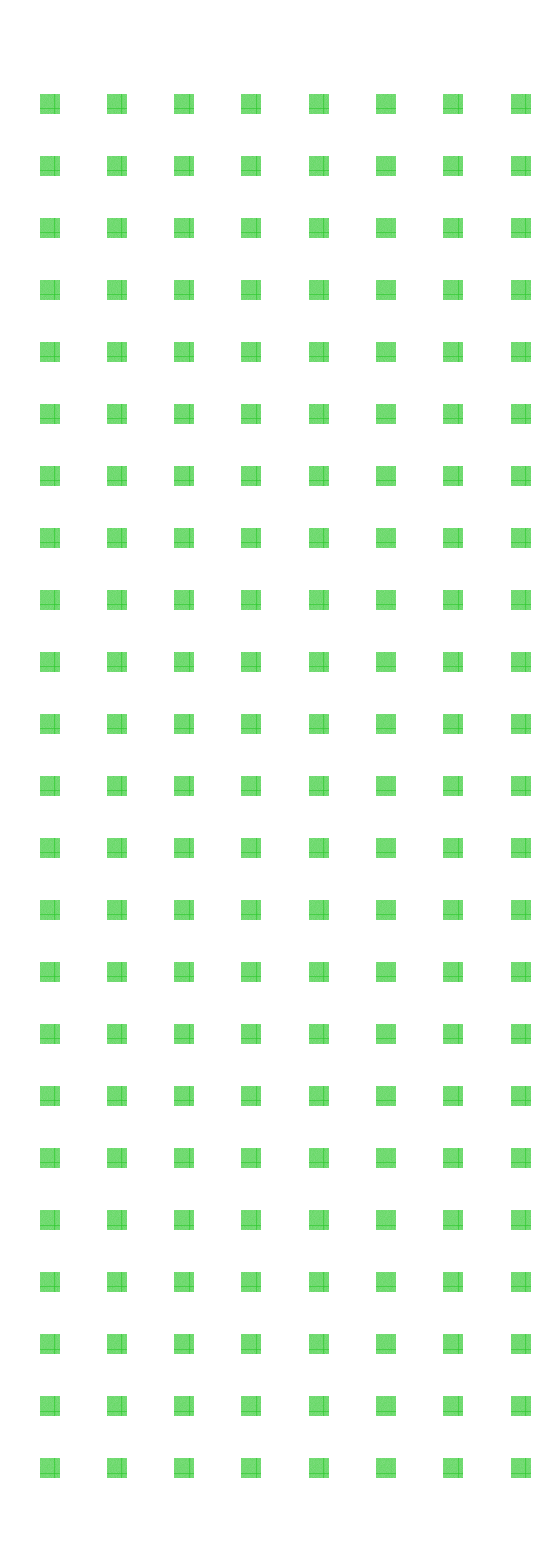

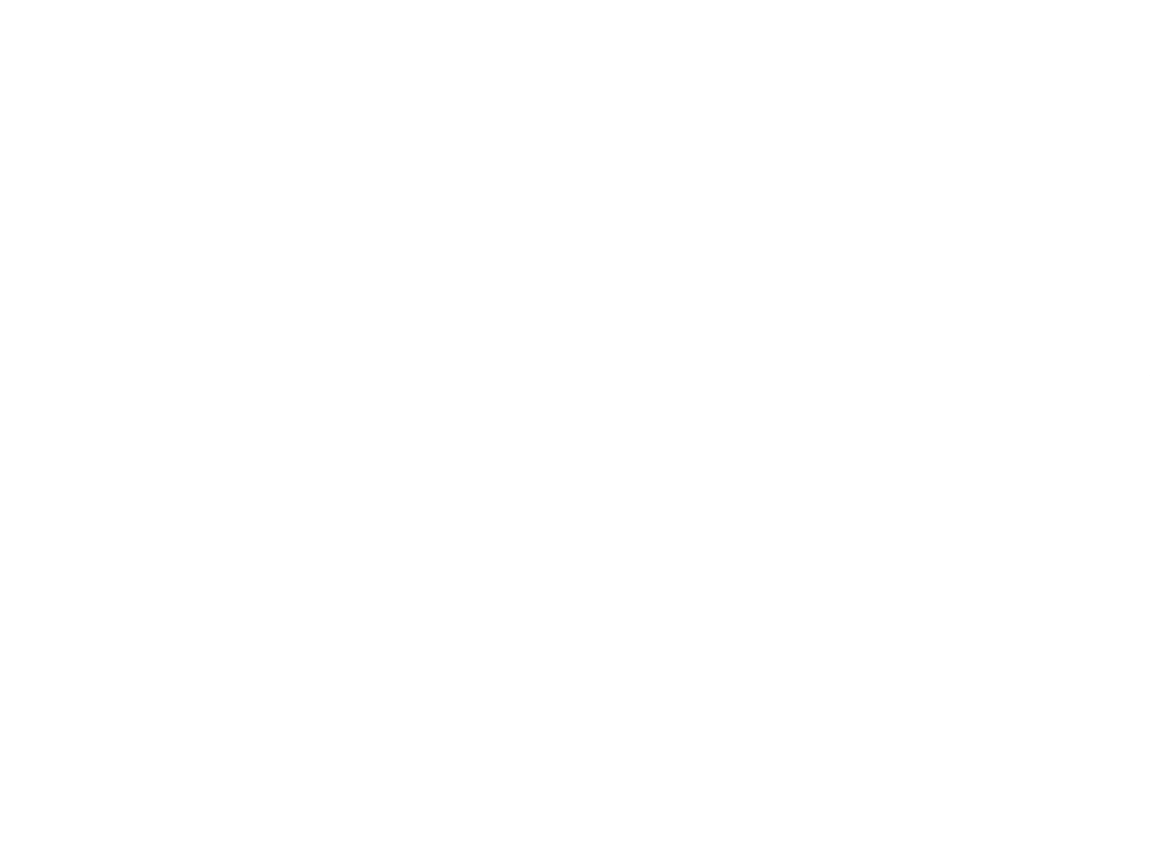

 $14$  $\mathbf{1}$ 

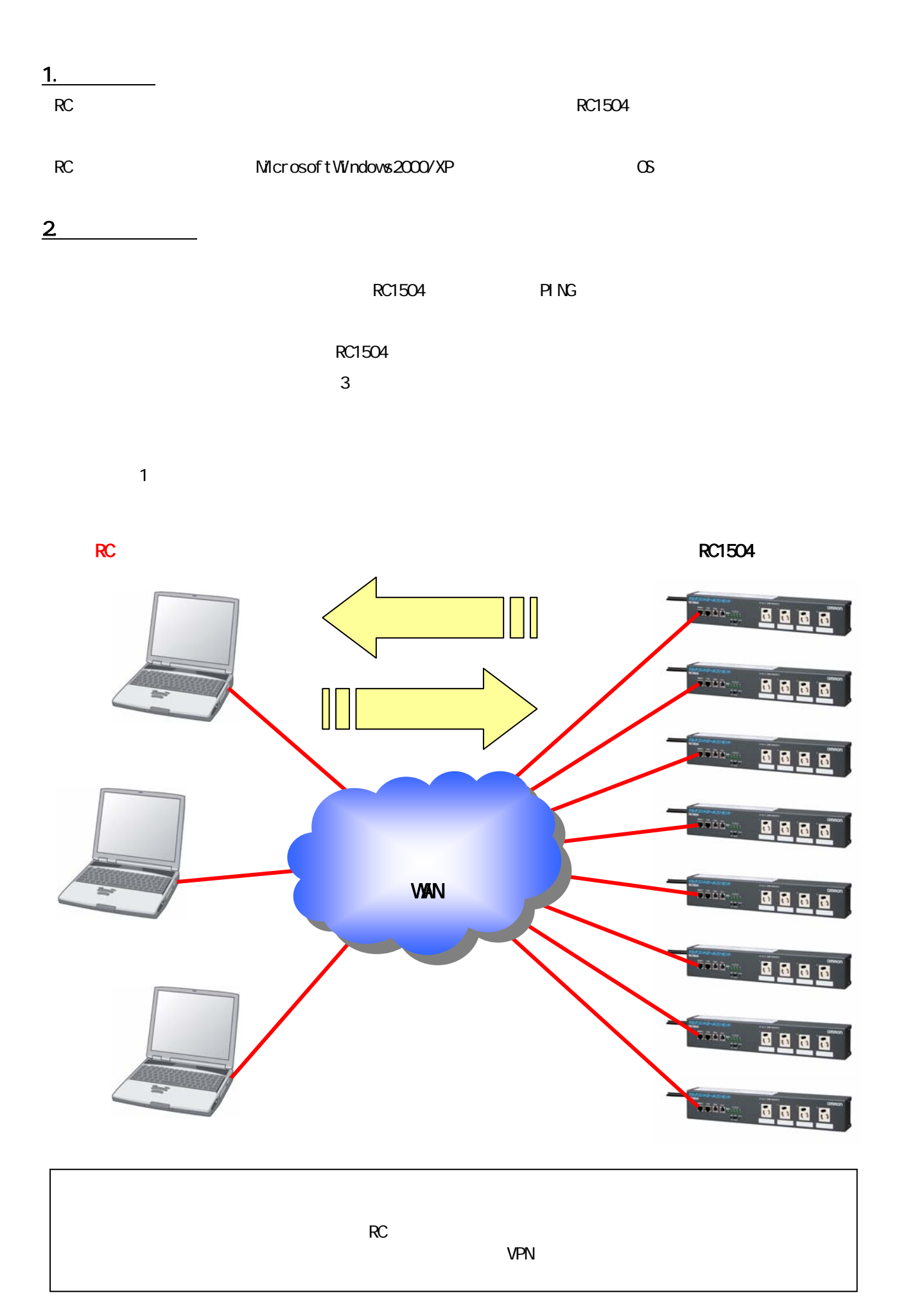

 $\overline{3}$ 

MCDT.EXE MCDT.

 $\text{MDT}$ 

4. 起動方法

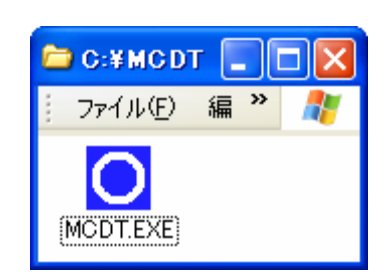

MCDT MCDT.EXE RC RC

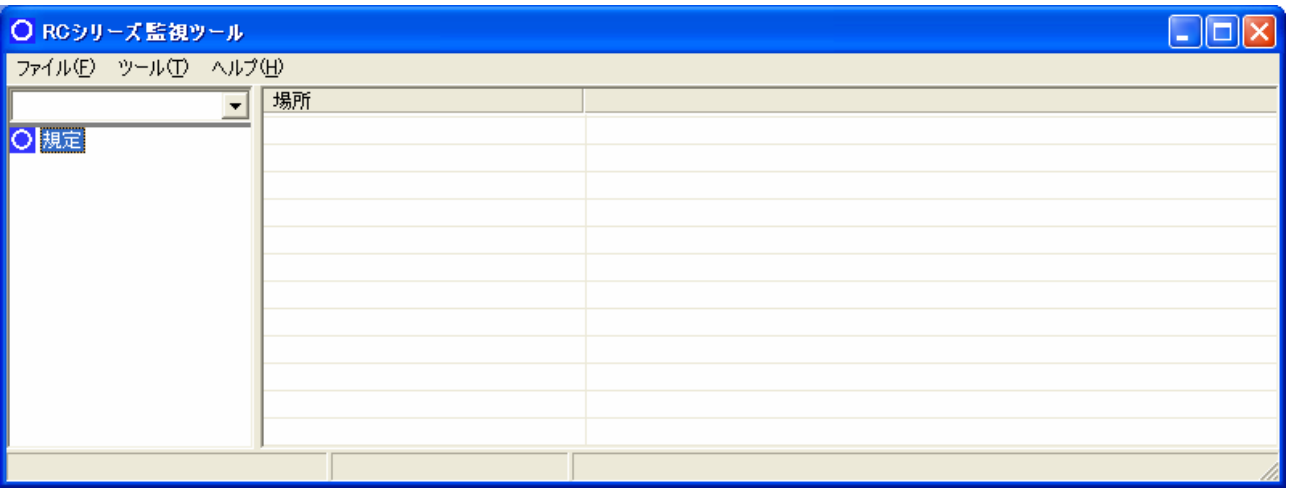

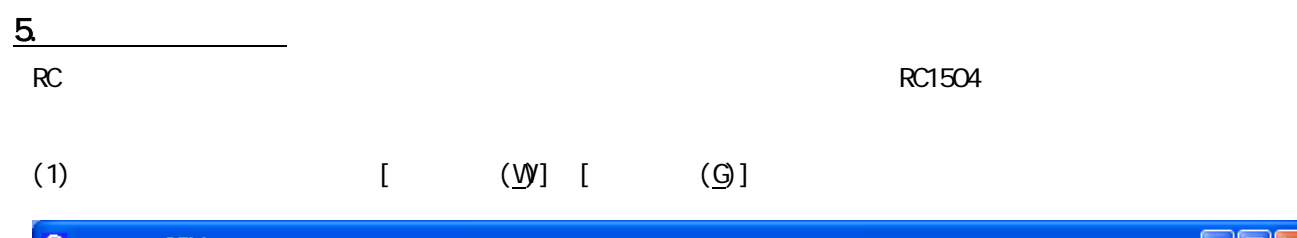

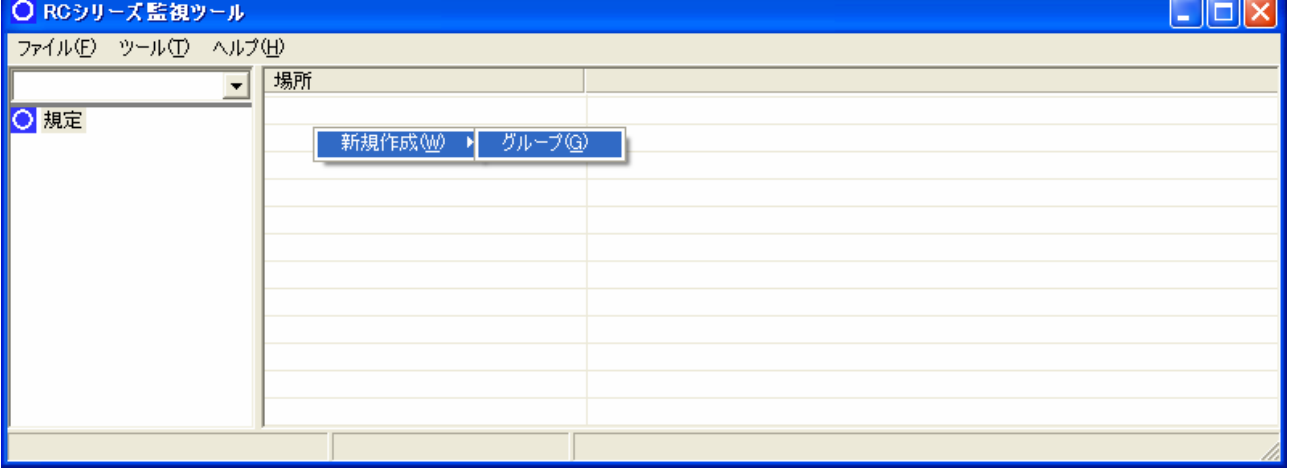

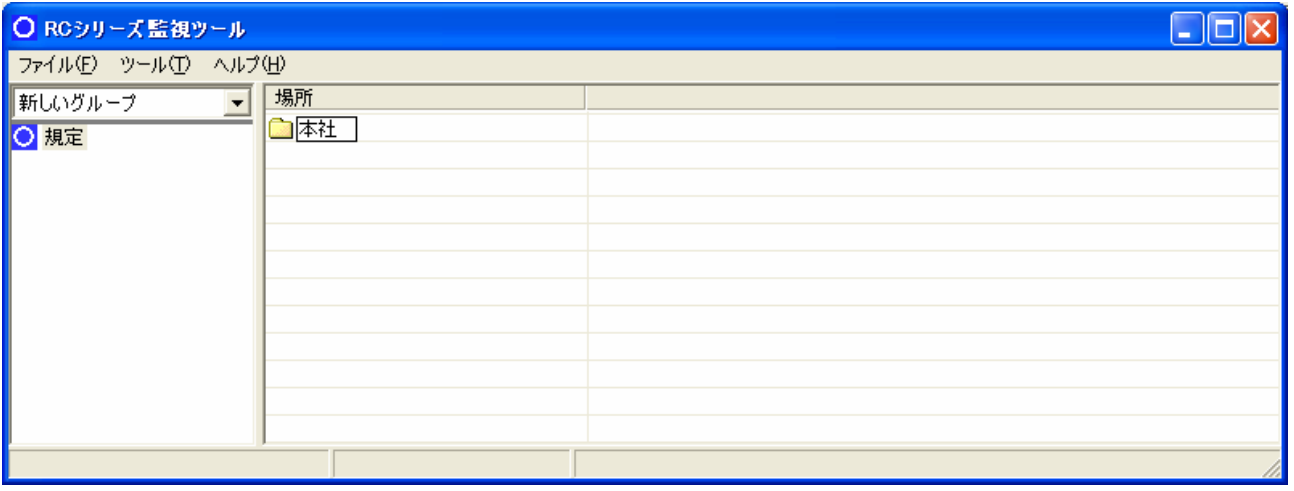

# 6. RC1504  $(1)$  $(2)$  RC1504(O)

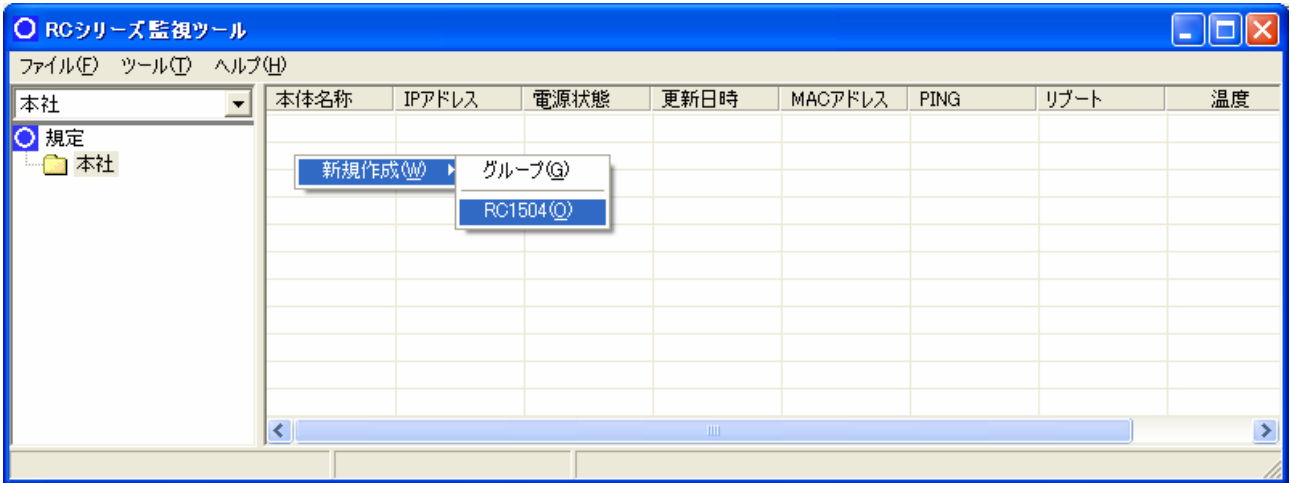

 $(3)$ 

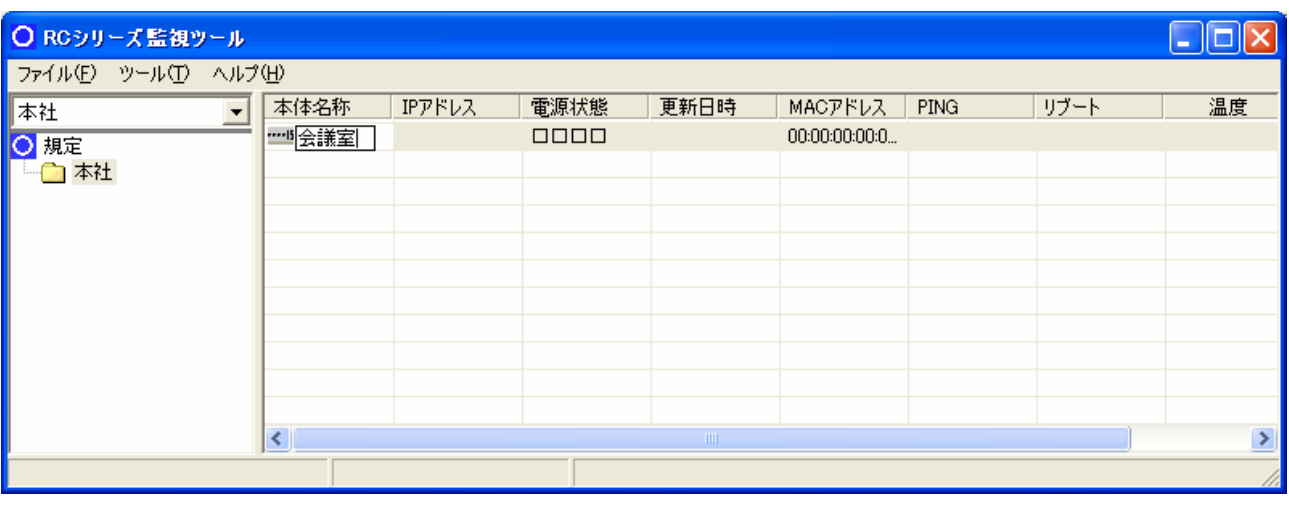

## $\frac{7.}{(1)}$ (1)  $(R)$

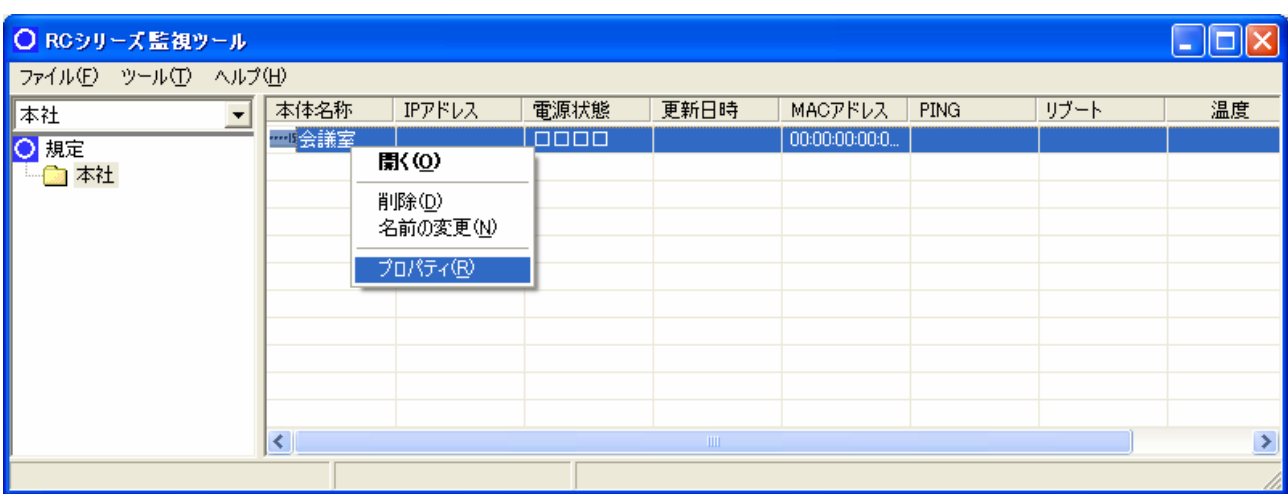

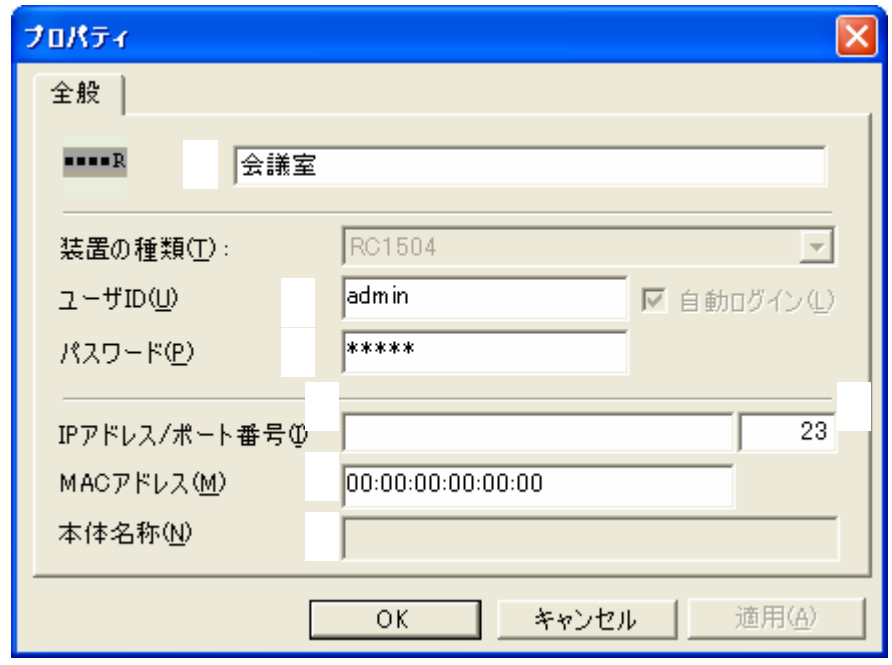

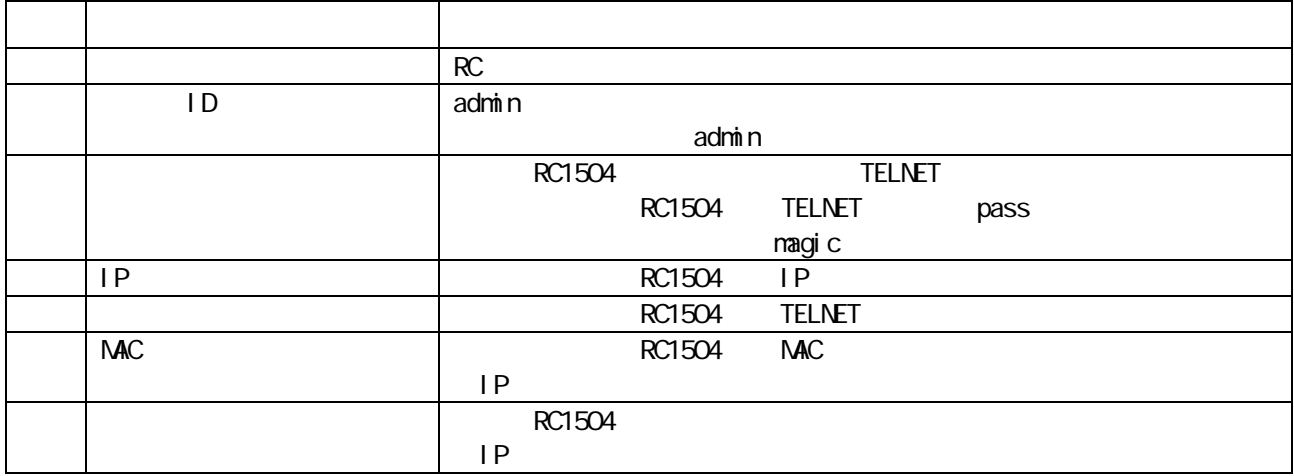

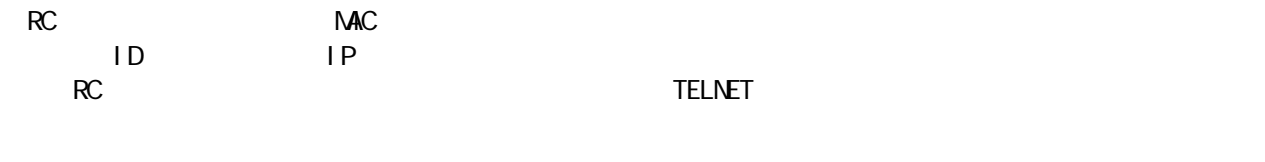

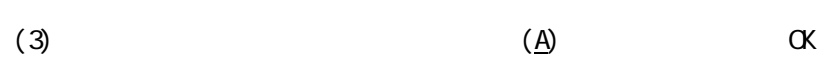

8.  $\overline{\phantom{a}8}$ 

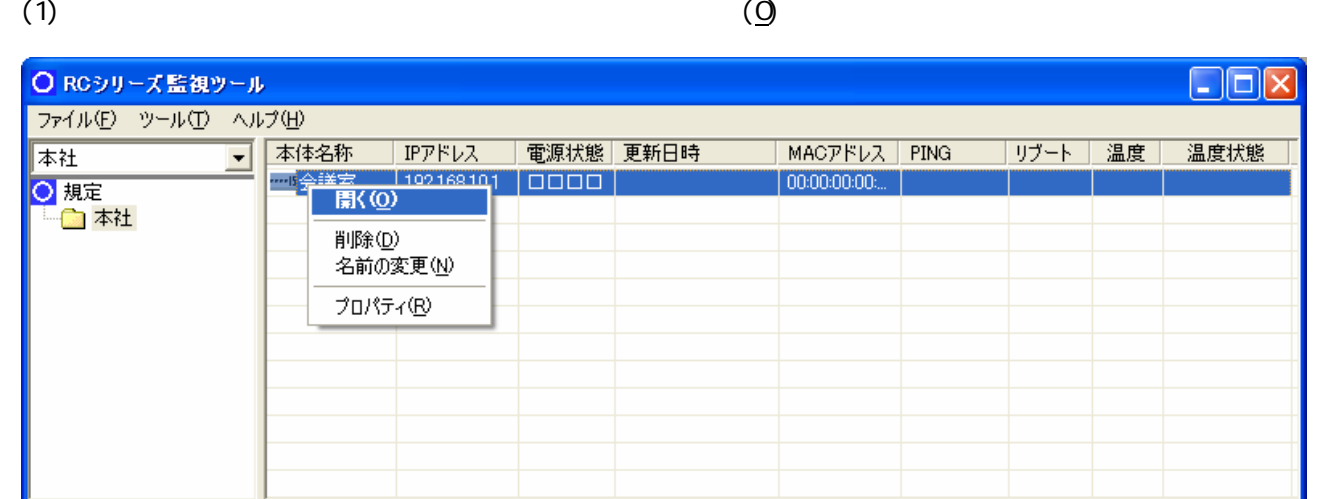

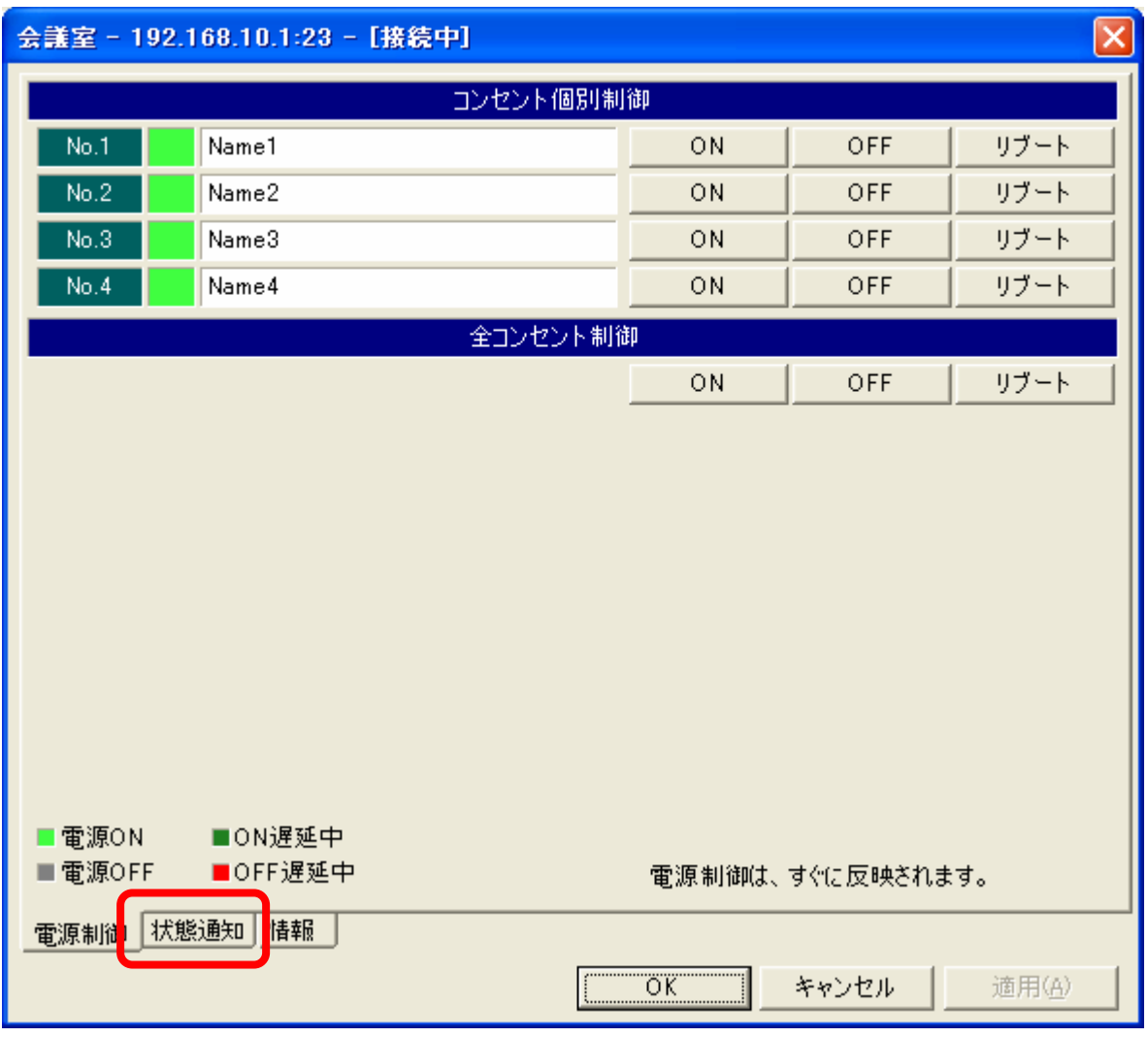

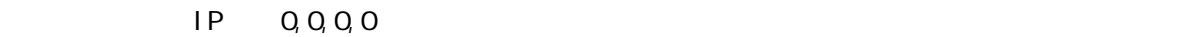

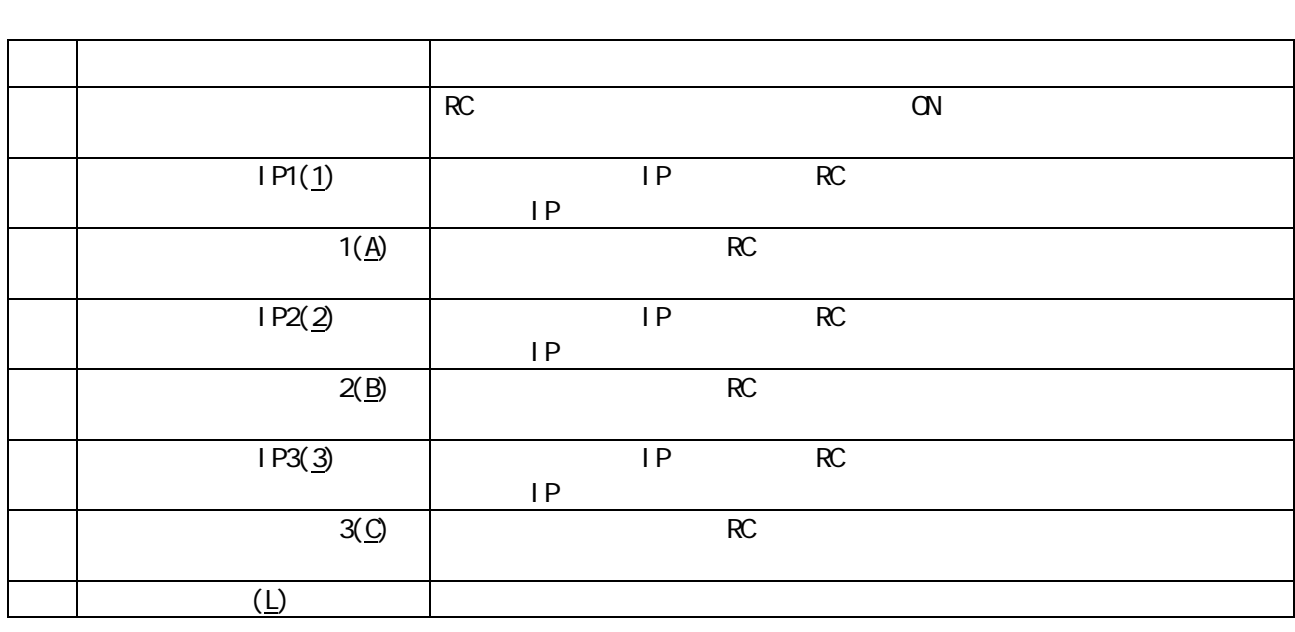

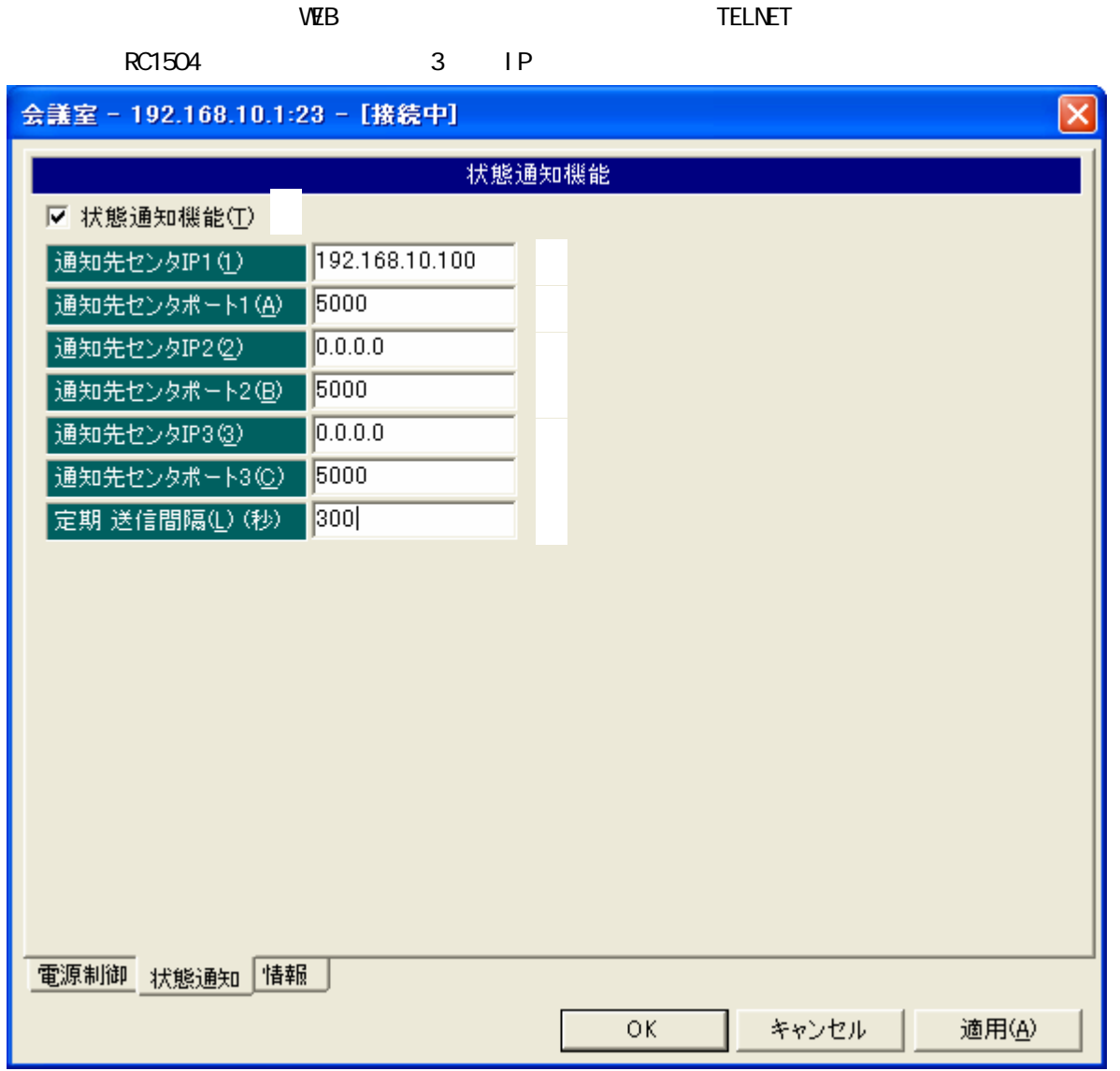

 $RC1504$  1

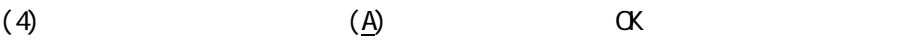

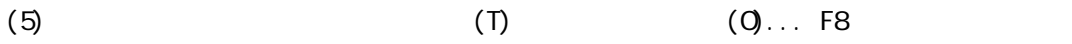

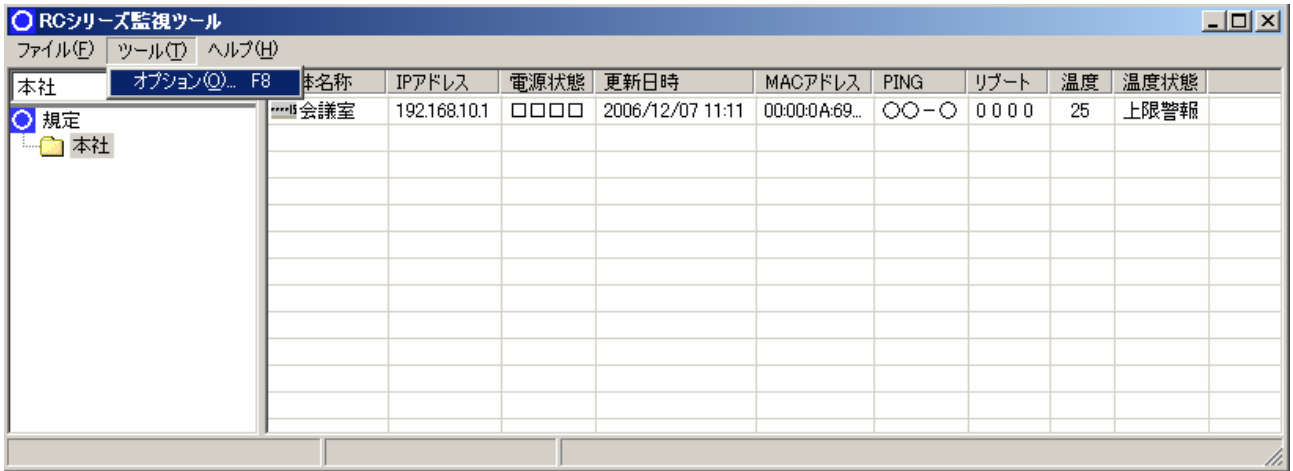

 $(6)$ 

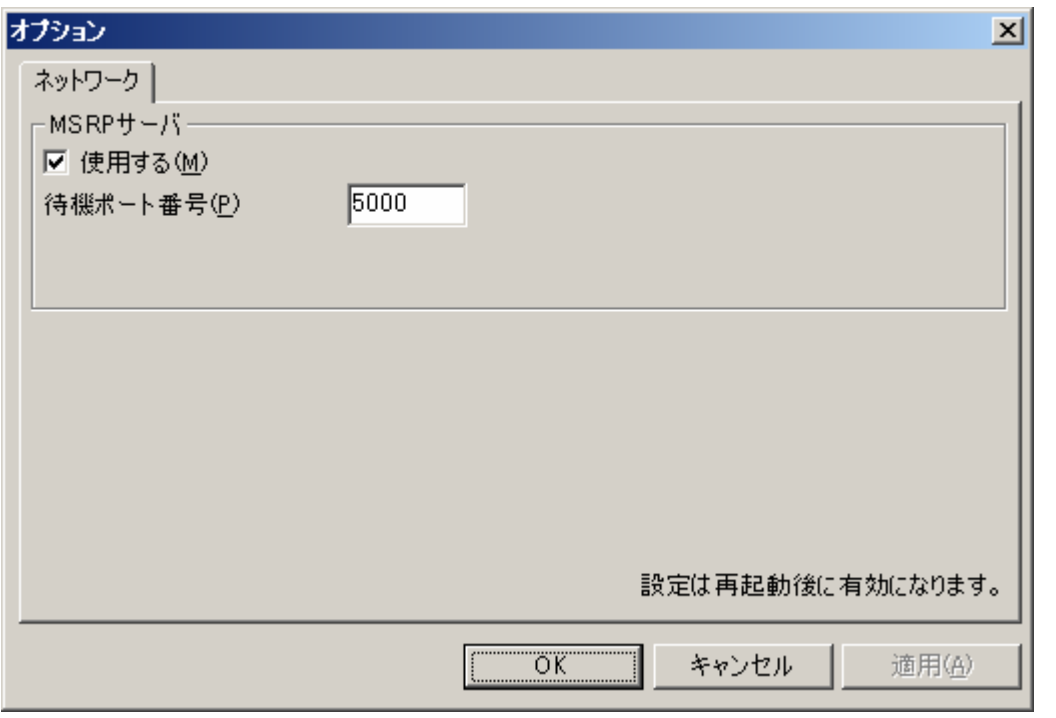

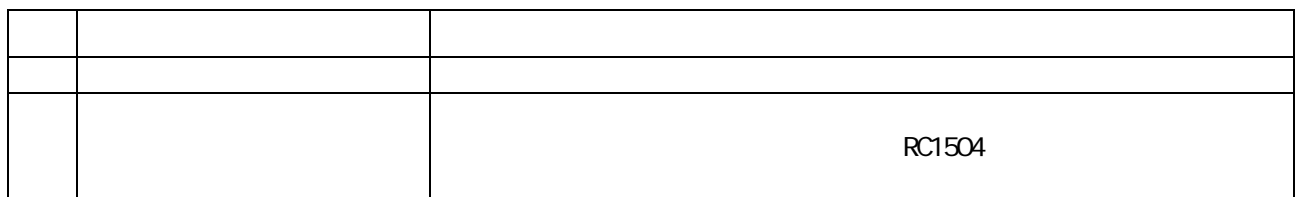

## $(7)$

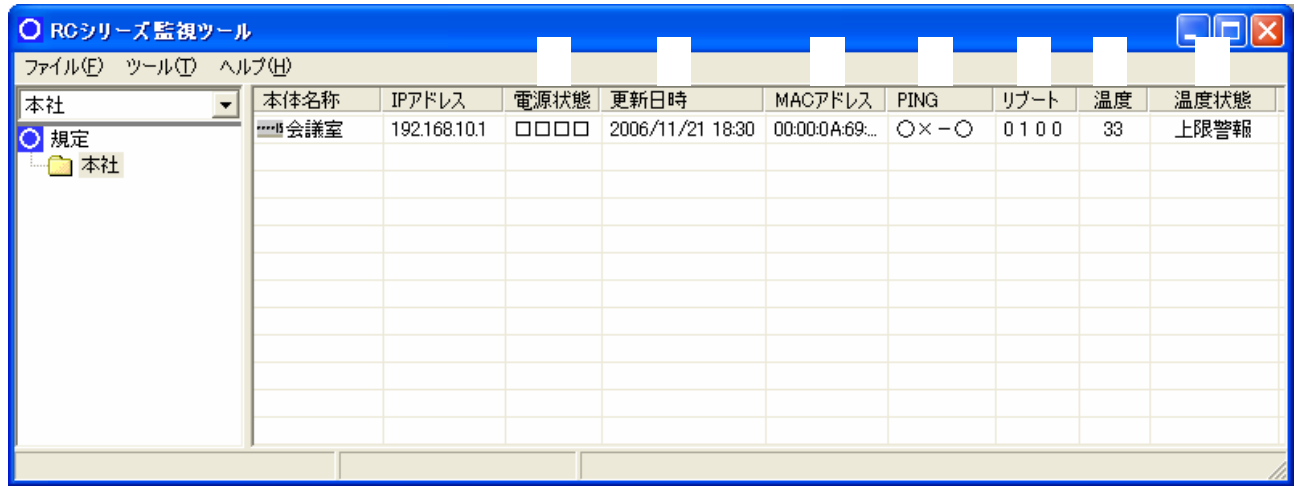

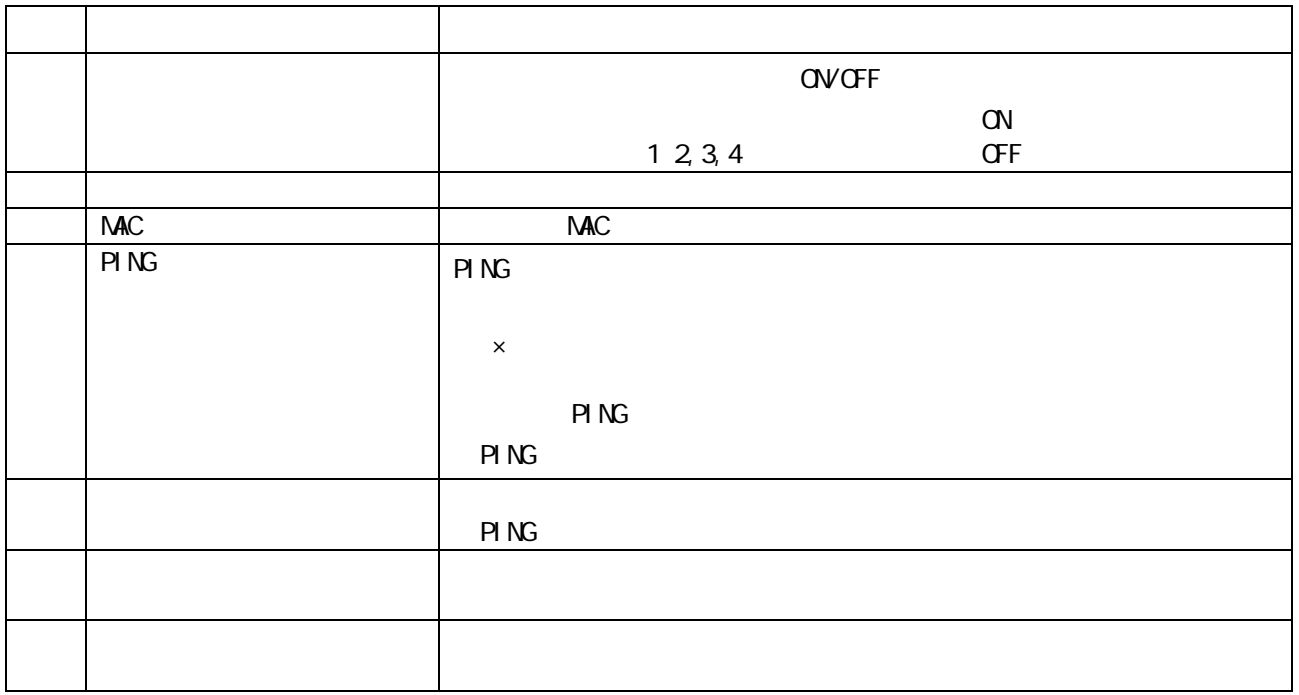

# $\frac{9.}{(1)}$

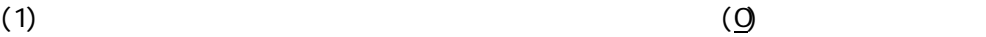

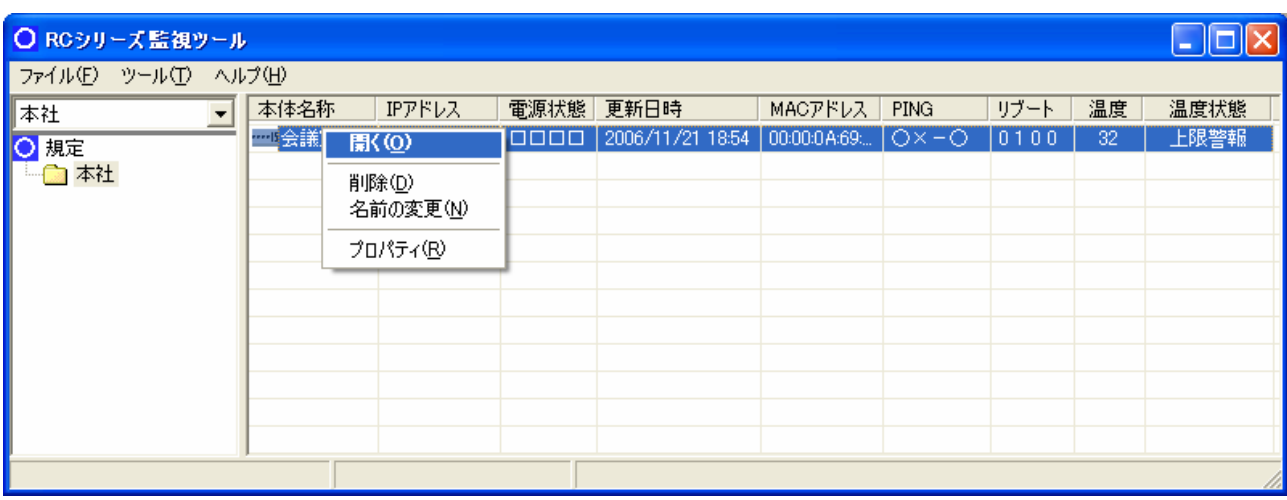

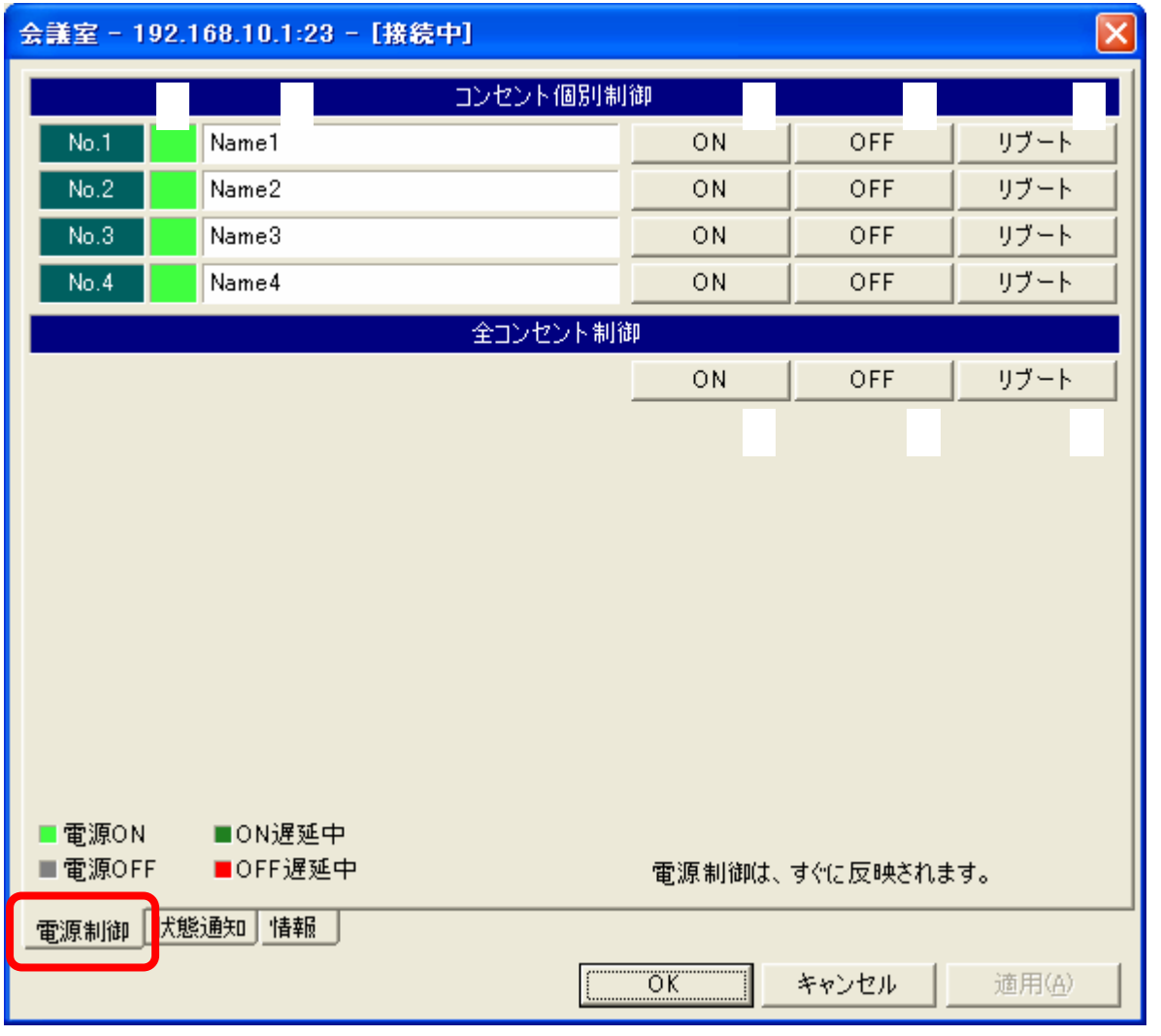

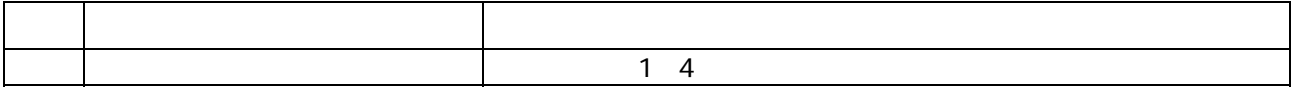

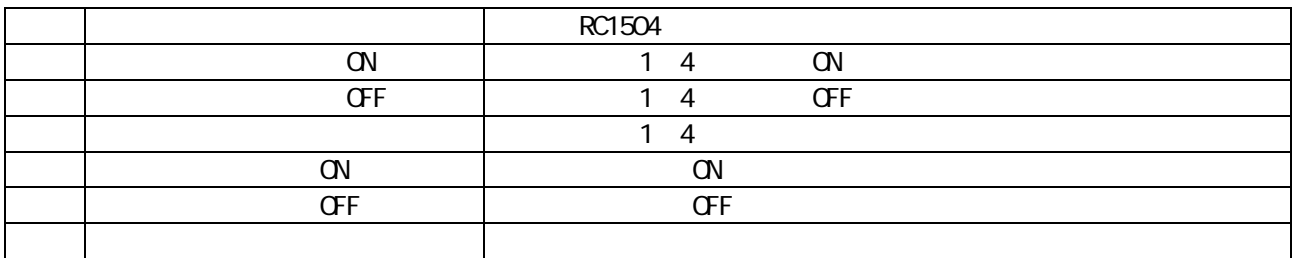

 $R$ C1504 $R$ C1504 $\ldots$ 

<u>10</u>

#### (1)  $\qquad \qquad \qquad \qquad$  (O)

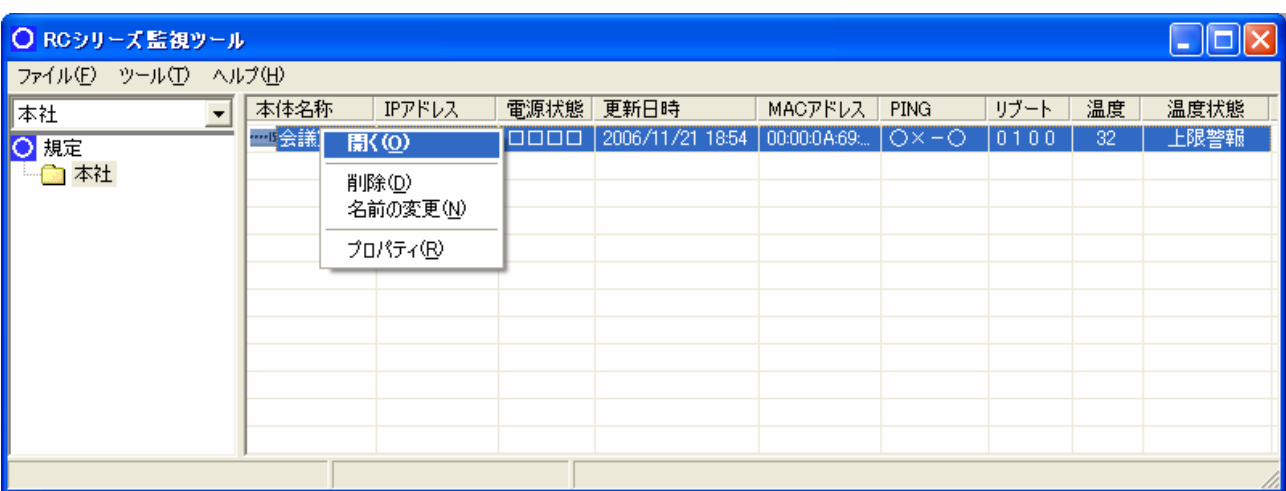

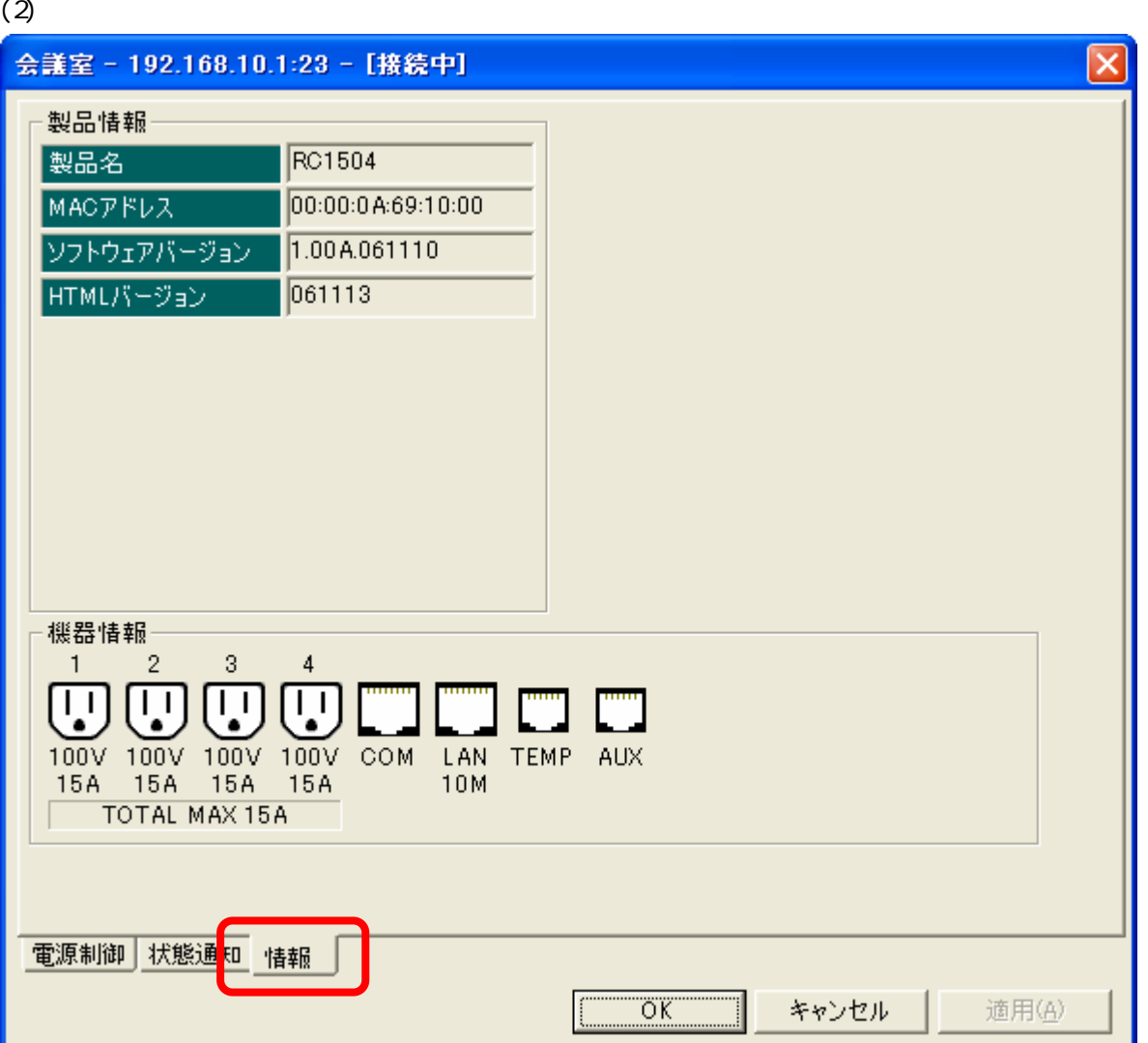

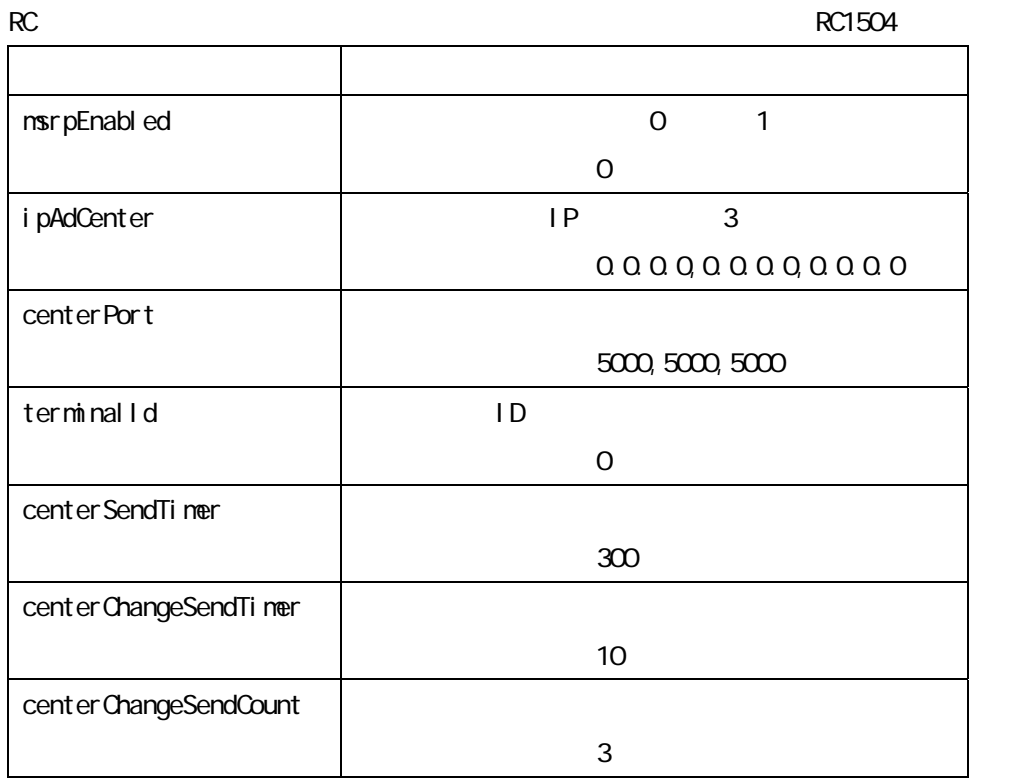

 $\overline{\phantom{1}}$  1

RC シリーズ しゅうしょく しゅうしょく

2006 11 第1版 K1N-D-06128A